#### **Read and Understand this Catalog**

Please read and understand this catalog before purchasing the product. Please consult your OMRON representative if you have any questions or comments.

#### **Warranty and Limitations of Liability**

#### WARRANTY

OMRON's exclusive warranty is that the products are free from defects in materials and workmanship for a period of one year (or other period if specified) from date of sale by OMRON.

OMRON MAKES NO WARRANTY OR REPRESENTATION, EXPRESS OR IMPLIED, REGARDING NON-INFRINGEMENT, MERCHANTABILITY, OR FITNESS FOR PARTICULAR PURPOSE OF THE PRODUCTS. ANY BUYER OR USER ACKNOWLEDGES THAT THE BUYER OR USER ALONE HAS DETERMINED THAT THE PRODUCTS WILL SUITABLY MEET THE REQUIREMENTS OF THEIR INTENDED USE. OMRON DISCLAIMS ALL OTHER WARRANTIES, EXPRESS OR IMPLIED.

#### LIMITATIONS OF LIABILITY

OMRON SHALL NOT BE RESPONSIBLE FOR SPECIAL, INDIRECT, OR CONSEQUENTIAL DAMAGES, LOSS OF PROFITS OR COMMERCIAL LOSS IN ANY WAY CONNECTED WITH THE PRODUCTS, WHETHER SUCH CLAIM IS BASED ON CONTRACT, WARRANTY, NEGLIGENCE, OR STRICT LIABILITY.

In no event shall the responsibility of OMRON for any act exceed the individual price of the product on which liability is asserted. IN NO EVENT SHALL OMRON BE RESPONSIBLE FOR WARRANTY, REPAIR, OR OTHER CLAIMS REGARDING THE PRODUCTS UNLESS OMRON'S ANALYSIS CONFIRMS THAT THE PRODUCTS WERE PROPERLY HANDLED, STORED, INSTALLED, AND MAINTAINED AND NOT SUBJECT TO CONTAMINATION, ABUSE, MISUSE, OR INAPPROPRIATE MODIFICATION OR REPAIR.

#### **Application Considerations**

#### SUITABILITY FOR USE

OMRON shall not be responsible for conformity with any standards, codes, or regulations that apply to the combination of the product in the customer's application or use of the product.

Take all necessary steps to determine the suitability of the product for the systems, machines, and equipment with which it will be

Know and observe all prohibitions of use applicable to this product.

NEVER USE THE PRODUCT FOR AN APPLICATION INVOLVING SERIOUS RISK TO LIFE OR PROPERTY WITHOUT ENSURING THAT THE SYSTEM AS A WHOLE HAS BEEN DESIGNED TO ADDRESS THE RISKS, AND THAT THE OMRON PRODUCT IS PROPERLY RATED AND INSTALLED FOR THE INTENDED USE WITHIN THE OVERALL EQUIPMENT OR SYSTEM.

#### PROGRAMMABLE PRODUCTS

OMRON shall not be responsible for the user's programming of a programmable product, or any consequence thereof.

#### **Disclaimers**

#### **CHANGE IN SPECIFICATIONS**

Product specifications and accessories may be changed at any time based on improvements and other reasons. Consult with your OMRON representative at any time to confirm actual specifications of purchased product.

#### **DIMENSIONS AND WEIGHTS**

Dimensions and weights are nominal and are not to be used for manufacturing purposes, even when tolerances are shown.

#### **PERFORMANCE DATA**

Performance data given in this catalog is provided as a guide for the user in determining suitability and does not constitute a warranty. It may represent the result of OMRON's test conditions, and the users must correlate it to actual application requirements. Actual performance is subject to the OMRON Warranty and Limitations of Liability.

> Printed on 100% **Recycled Paper**

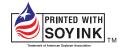

#### Note: Do not use this document to operate the Unit.

#### **OMRON Corporation**

Control Devices Division H.Q. Shiokoji Horikawa, Shimogyo-ku, Kyoto, 600-8530

Tel:(81)75-344-7109 Fax:(81)75-344-7149

Regional Headquarters

#### OMRON EUROPE B.V.

Wegalaan 67-69, NL-2132 JD Hoofddorp Room 2211, Bank of China Tower The Netherlands Tel:(31)2356-81-300/ Fax:(31)2356-81-388

#### OMBON ELECTRONICS LLC

1 East Commerce Drive, Schaumburg II 60173 U.S.A. Tel:(1)847-843-7900/Fax:(1)847-843-8568

#### OMRON ASIA PACIFIC PTE. LTD. 83 Clemenceau Avenue

#11-01 UF Square Singapore 239920 Tel:(65)6835-3011/Fax:(65)6835-2711

#### OMRON (CHINA) CO., LTD.

200 Yin Cheng Zhong Road, PuDong New Area, Shanghai, 200120 China Tel:(86)21-5037-2222/Fax:(86)21-5037-2200

Note: Specifications subject to change without notice

**Authorized Distributor:** 

Cat. No. V078-E1-09

NS12-V2 NS10-V2 NS8-V2

NS5-V2 NSH5 5-inch Model

5-inch Hand-held Model

Programmable Terminals

NS-CXDC1-V1

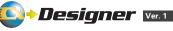

**NS-series Screen Creation Software** 

Installing a Navigator: A Totally New Concept in **Programmable Terminals** 

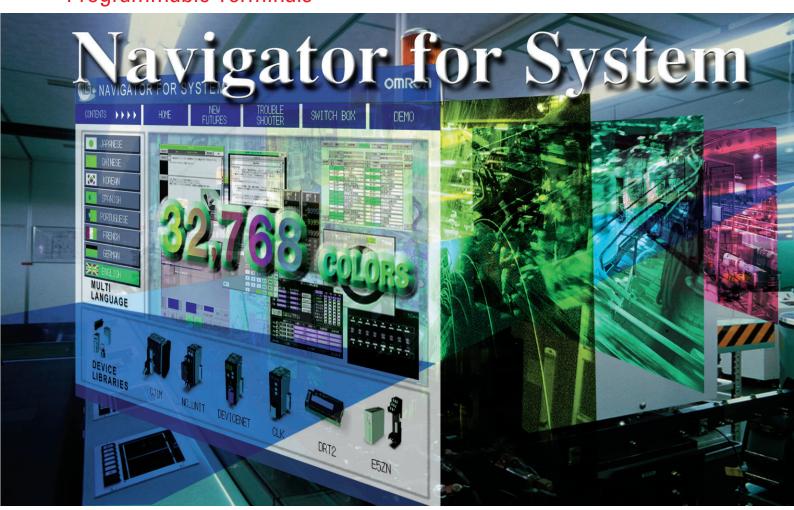

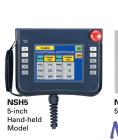

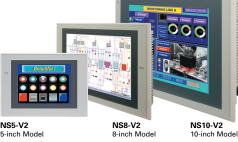

NS12-V2

Navigator for System

**NS Series** 

realizing

# Make it More Simple

The NS is moving to the next stage, from a touch screen to an advanced machine management tool.

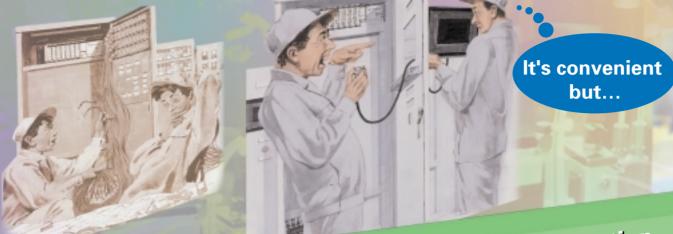

Touch Screen Operation

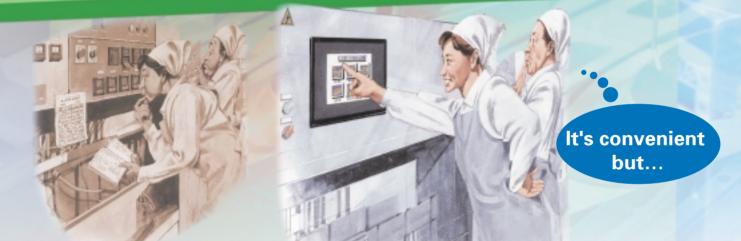

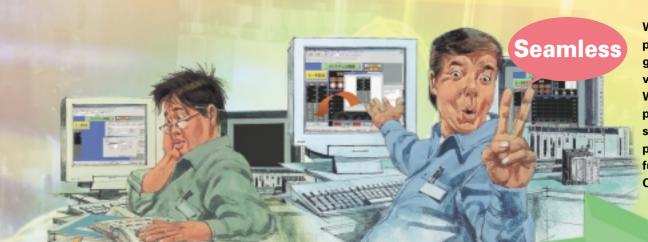

We are always trying to provide solutions that will give the highest added value to your system.
We strive to solve on-site problems with our solutions instead of just providing touch screen functions. That is what OMRON is focused on.

# Machine Management

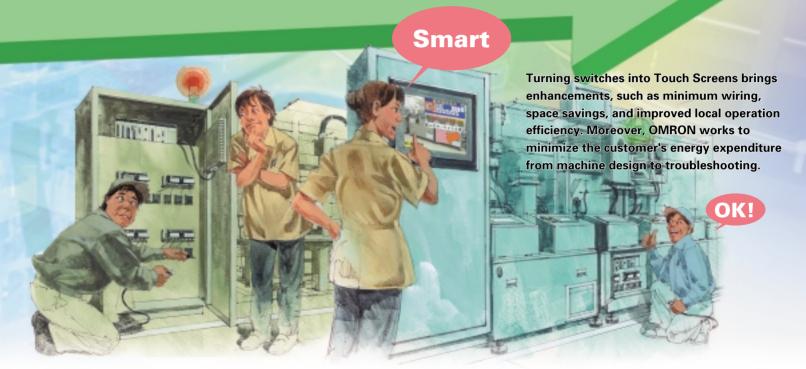

# NS Enters a New Zone

Switch Operation

# From PLC Memory Allocation to Device Access

Previous PTs shared data that was allocated in advance to specific words in the CPU Unit, and they were used to assist with device operations, and to display error locations, and countermeasures.

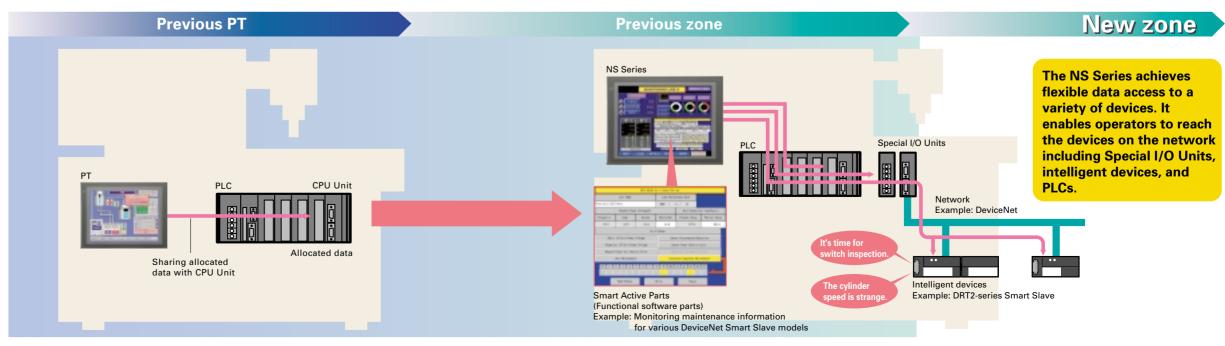

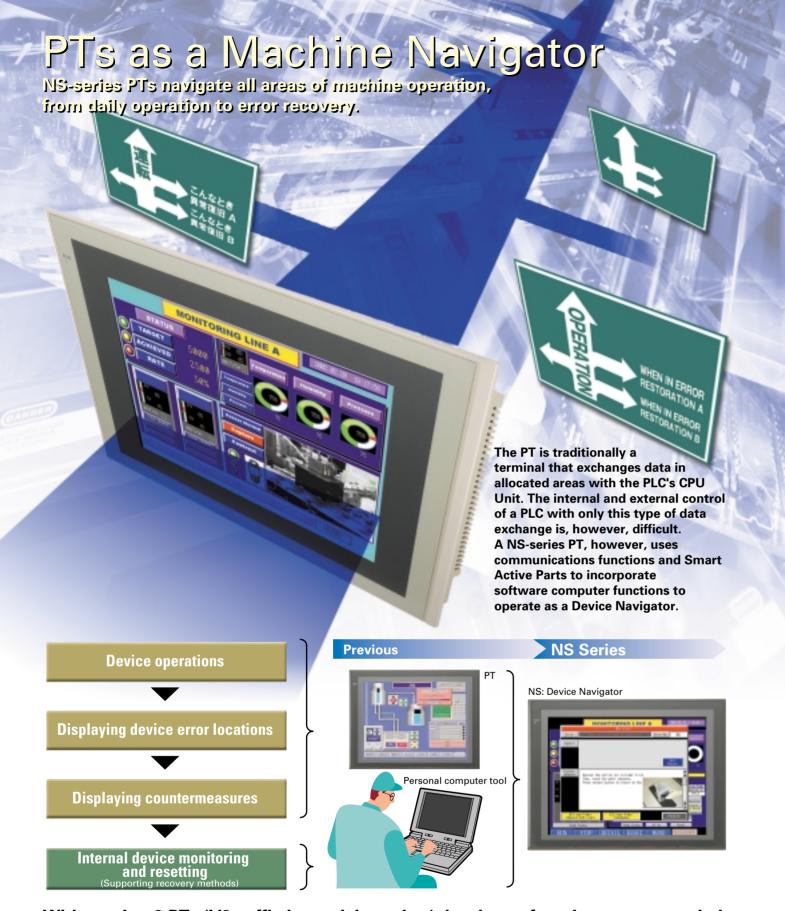

With version 2 PTs (V2 suffix in model number), hardware functions are upgraded.

# **Large Capacity**

NS8-V2/NS10-V2/NS12-V2: 60 MB (-V1: 20 MB, same as before)

NS5-V2: 20 MB

Note: The NS5-V1 has a capacity of 6 MB.

# **Increased Visibility**

NS8-V2: Increased from 8.0 to 8.4 inches NS5-V2(STN)/NS12: Wider field of vision

# Don't you have these problems?

# The Smart Active Parts are the solution.

Using all of the device-specific personal computer tools at startup is okay, but using the personal computer tools for error recovery during operation is overly difficult.

Previous

Various device-specific tools

• Peripheral Devices for PLC

• Network control

• Temperature settings and monitoring tools

• Setting tool for position control

#### Wouldn't it be simpler to use the PT instead?

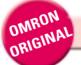

With an NS-series PT, just drag and drop Smart Active Parts to customize the interface for your machine.

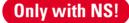

NS-series PTs provide Smart Active Parts that allow direct data access to a variety of devices.

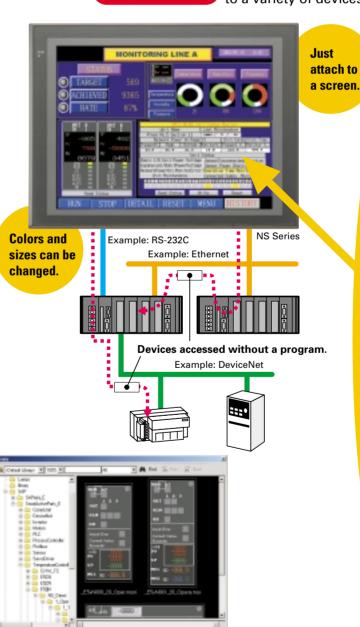

The Smart Active Parts are accessed by selecting *Tools* → *Use Library* from the menu bar of the CX-Designer.

#### **PLC System Objects**

Previously a CX-Programmer was required.

#### Position Control Objects

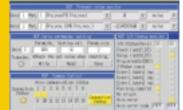

Ensures easy screen settings in the NCF.

#### **DeviceNet Objects**

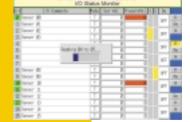

Previously a DeviceNet Configurator was required.

# Temperature Controller Parts ThermoTool was

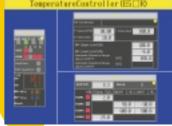

required in the past.

Refer to page 15 of this catalog to see the wide variety of Smart Active Parts.

# Do you have the following problems when starting the system or when errors occur?

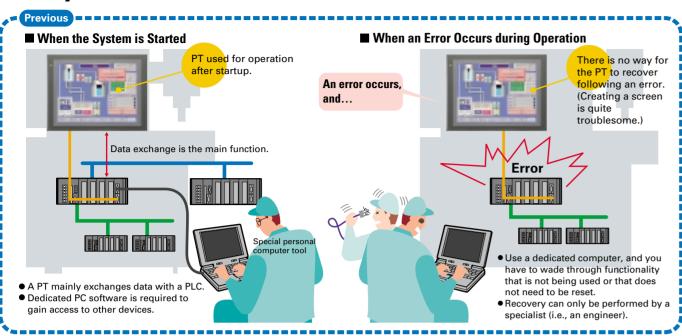

# with

#### With the Smart Active Parts

The PT can be customized according to the specifications of the device manufacturer to optimize operation as a tool. This enables equipment maintenance by personnel other than engineers.

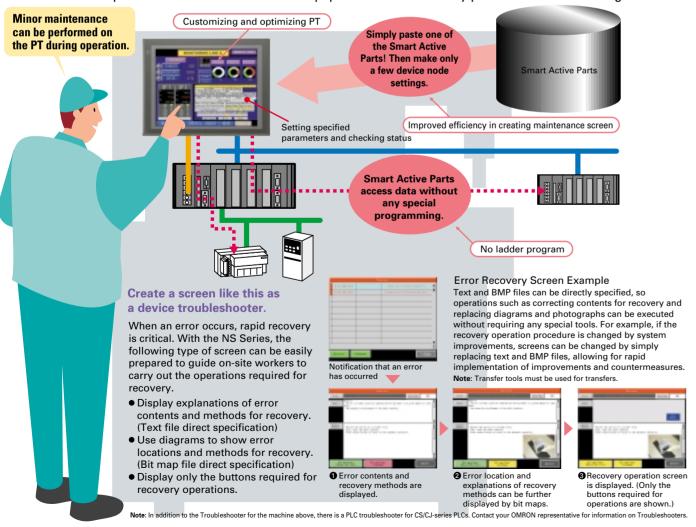

#### **Multi-language Terminal**

# **Machine Localization with PTs**

#### A Multi-language Input Environment Using Excel

- No special PT tools are required for translation operations.
- •Translations can be requested using e-mail attachments.

#### **Label Switching Function for Up to** 16 Languages

- Devices can be started with Japanese-language screens, and then operated with screens in other
- The languages can be switch to the one preferred by the device operators.

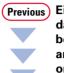

Either a single screen data file was divided between Japanese and English screens, or else multiple screen data files had to be created.

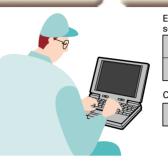

English and Japanese Japanese-language screen English-language screen

Chinese screen data Chinese-language Dual-language

Because multiple labels can be set, screen data needs to be set only once. Multi-language capability is simply a matter of switching labels.

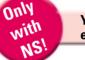

You can get multi-language support in Excel. Switching to as many as 16 languages is as easy as switching labels.

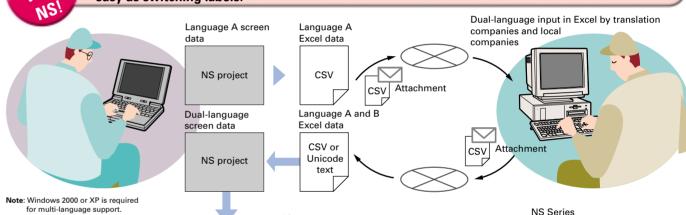

Label 15 促血薬菌

16 languages max.

Multi-Language PT Only with NS! 1), Korean, and Traditional Chinese

● European Languages English, French, German, Ital Support for 17 languages uguese, Spanish, Swedish, Dutch, Switching to as many as 16 languages by simply switching the labels

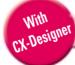

#### Multi-language conversion has become much easier!

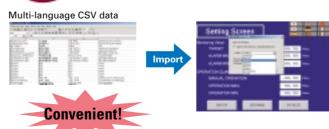

When importing screen data, the text attributes of user-specified labels can be applied to all other imported text. With this function, entire Japanese text attributes (e.g., MS Gothic in blue or other colors) can be used in Chinese labels. Furthermore, by using the just-fit function, long labels in English will fit within the frame limits after automatic font adjustment.

Creating Chinese, Korean, or Other Language Screens in Any Language Version of Windows

Multi-language Input (When Windows 2000 or XP is Used) When Windows 2000 or XP is being used, Simplified

Chinese (see note), Traditional Chinese (see note), Korean, and other language text can be input in CX-Designer. Select the desired language with Global IME to input a different language.

Note: Simplified Chinese: Chinese with partially simplified characters, mostly used in Mainland China

Traditional Chinese: Chinese with traditional characters, mostly used in Hong Kong and Taiwan

# The 5-inch screen expands your application range.

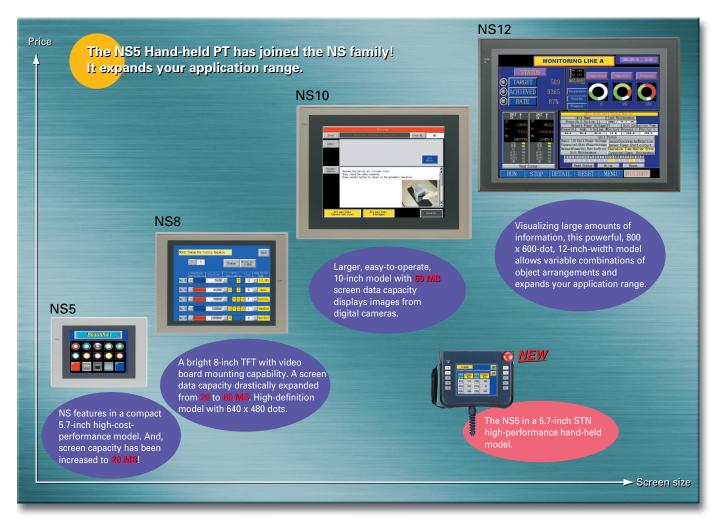

#### **NS-series Lineup**

| Series              |                                                | NS12                                    | NS10                                | NS8                                        | NS5                                              | NSH5 <u>NEW</u>                                                          |
|---------------------|------------------------------------------------|-----------------------------------------|-------------------------------------|--------------------------------------------|--------------------------------------------------|--------------------------------------------------------------------------|
| Appearance          |                                                | N S 1 2  12.1 inches 800 X 600 dots TFT | NS10 10.4 inches 640 x 480 dots TFT | N S 8<br>8 inches<br>640 x 480 dots<br>TFT | NS 5 5.7 inchs 320 x 240 dots STN                |                                                                          |
| Dimens<br>(WxHx     |                                                | 315 x 241 x 48.5 mm                     | 315 x 241 x 48.5 mm                 | 232 x 177 x 48.5 mm                        | 195 x 142 x 54 mm                                | 223 x 176 x 70.5 mm<br>(Not including depth of<br>emergency stop button) |
| Effectiv            | e display area                                 | 12.1 inches                             | 10.4 inches                         | 8.4 inches                                 | 5.7 inches                                       | 5.7 inches                                                               |
| Display             | device                                         | TFT                                     | TFT                                 | TFT                                        | TFT/STN/monochrome                               | STN                                                                      |
| Number of dots      |                                                | 800 x 600 dots                          | 640 x 480 dots                      | 640 x 480 dots                             | 320 x 240 dots                                   | 320 x 240 dots                                                           |
|                     | Basic colors<br>(objects,<br>background, etc.) | 256 colors                              | 256 colors                          | 256 colors                                 | 256 colors/<br>256 colors/<br>16 gradations      | 256 colors                                                               |
| Display colors      | Image data<br>(BMP or JPG<br>images)           | 32,768 colors                           | 32,768 colors                       | 32,768 colors                              | 32,768 colors/<br>4,096 colors/<br>16 gradations | 4,096 colors                                                             |
|                     | Images displayed via video input               | 260,000 colors                          | 260,000 colors                      | 260,000 colors                             | _                                                | _                                                                        |
| Screen              | data capacity                                  | 60 Mbytes                               | 60 Mbytes                           | 60 Mbytes                                  | 20 Mbytes                                        | 20 Mbytes                                                                |
| Memory Card         |                                                | 0                                       | 0                                   | 0                                          | 0                                                | 0                                                                        |
| Ladder              | Monitor function                               | 0                                       | 0                                   | 0                                          | _                                                | _                                                                        |
| Video Ir            | nput Unit support                              | 0                                       | 0                                   | 0                                          | _                                                | _                                                                        |
| Control<br>Interfac | ler Link<br>e Unit support                     | 0                                       | 0                                   | _                                          | _                                                | _                                                                        |

#### Version 2 Released for All NS-series Models.

#### **NEW** Greater Screen Capacity and Increased Visibility!

Create 20 MB of screens for the NS5, and an impressive 60 MB of screens for the NS8/NS10/NS12.

| Models | Display device model | V 1   | V 2   |
|--------|----------------------|-------|-------|
|        | MQ (monochrome)      | _     | 20 MB |
| NS 5   | TQ (TFT)             | _     | 20 MB |
|        | SQ (STN)             | 6 MB  | 20 MB |
| NS 8   | TV (TFT)             | 20 MB | 60 MB |
| NS 10  | TV (TFT)             | 20 MB | 60 MB |
| NS 12  | TS (TFT)             | 20 MB | 60 MB |

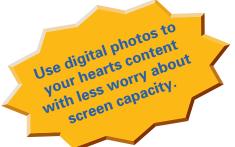

#### Increased Visibility for the NS5-SQ0□(B)-V2, NS8-TV0□(B)-V2, and NS12-TS0□(B)-V2

NS5-SQ0□(B)-V2: STN Models

Field of vision from the top increased by 15°.

- NS8-TV0□(B)-V2: TFT Models
- LCD increased from 8.0 to 8.4 inches and left/right field of vision increased by 5°. (External size and panel cutout are the same as previous version.)
- NS12-TS0□(B)-V2: Bottom field of vision increased by 20°.

#### Now On Sale: The NSH5 5-inch Hand-held PT

#### **NEW** Just What You've Been Waiting for: The NS5 (STN) in a Hand-Held Model!

#### Hold the NS5 in the palms of your hands.

Use the Smart Active Parts Library, multi-language functionality, Programming Console feature, and all the other familiar functions of the NS5.

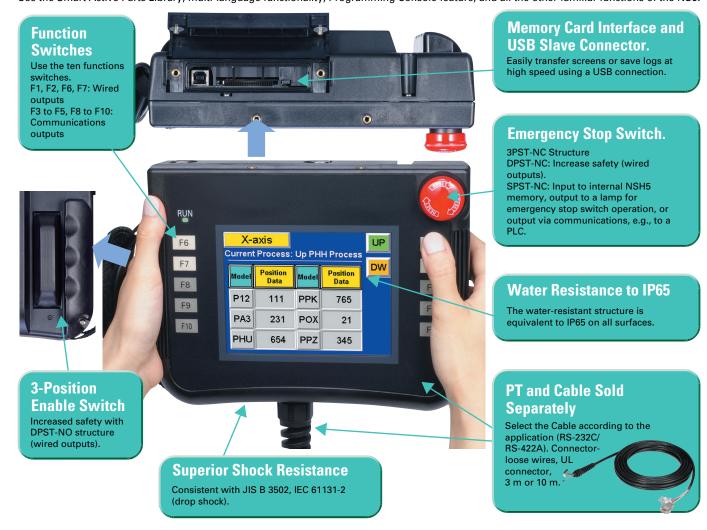

cULus certification is scheduled for the near future for the NSH5 5-inch Hand-held PT.

9

# New functionality added in Ver. 6 extends the ease of use of the NS-series PTs.

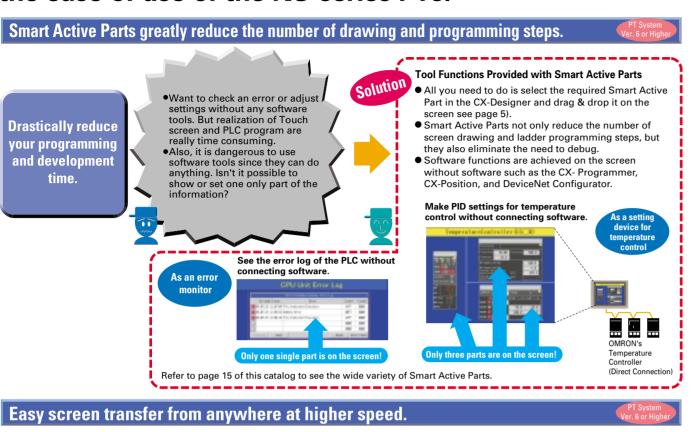

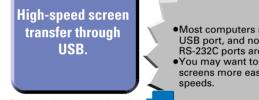

Note: Lot number 0325 or later is required for USB screen transfer with NS-V1

**Screen transfers** 

using Memory

Cards are possible

from the

maintenance

menu.

now possible.

 Most computers now have an USB port, and no serial RS-232C ports are provided. •You may want to transfer screens more easily at higher

•It is very convenient to make backups without using a computer. It is, however,

troublesome to operate a DIP switch on the back of the PT each time backups are required. You may want to make backups periodically, but worry because the DIP switch pins may break.

iob. Or service personnel need

to visit the site to change

•Even a single screen change in a shipped machine involves a risk, because a screen sent by Screen transfer e-mail needs to be transferred to a person familiar with through modems is operation. Training workers to understand operation is a hard

Screen transfers using Memory Cards are possible Solution from the maintenance menu. No physical switch operations are required on the rear panel. Furthermore, easy operation is ensured with no wear and tear of hardware, including the switch. Start downloading

uploading.

Data can be transferred over USB through a single

serial RS-232C and USB conversion are required.

equivalent to Ethernet.

just connecting the cable.

cable between the computer and PT. No devices for

Moreover, USB allows high-speed screen transfer by

The screens can be transferred from a computer in an office through modems. The maintenance of the screens is possible without touching the device. Therefore, no training or engineer visits are required.

#### Improved Data Logging

#### Number of logging points greatly increased.

#### For example, the PT can log data at 2-second intervals 24 hours a day (for a 43,200-point log).

- ●The number of Always Log points has increased from 1,000 to 50,000 max, per line.
- •The total number of Always Log points increased from 5,000 to 50,000. Example:
- Logging 1 word and 1 address at 1-second intervals:
- 50,000 points, with 50,000 logging points per line. • Logging 1 word and 3 addresses at 1-second intervals: 50,000 points, with 16,666 logging points per line.

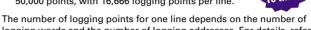

logging words and the number of logging addresses. For details, refer to

#### Logging continues.

#### For example, you may want to log data at 2-second intervals 24 hours a day (a 302,400-point log). This is possible with the NS Series.

•When the logging data reaches the number of preset logging points, the logging data can be automatically saved in a Memory Card in CSV format. After automatic saving, the logging data will be cleared. Therefore, it will be possible to continue logging. (The Memory Card can hold a maximum of 1,000 files.)

• Example: Logging 1 word and 1 address at 2-second intervals with the number of logging points set to 43,200 (i.e., at 2-second intervals for 24 hours a day).

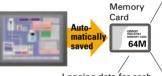

Logging data for each day (43,200 points) is saved in the Memory Card in CSV format

LOG001.CSV 04/06/04 10:00 LOG002.CSV 04/06/05 10:00 LOG003.CSV 04/06/06 10:00 LOG004.CSV 04/06/07 10:00 LOG005 CSV 04/06/08 10:00 LOG006 CSV 04/06/09 10:00 LOG007.CSV 04/06/10 10:00

> Suffixes are automatically added to file names set in the CX-Designer.

automatically

saving the data

#### Past logs can be seen.

#### You may want to see logs saved in the past in a Memory Card on the screen. This is possible with the NS Series.

● Log data in a Memory Card can be read on the screen with the read file button. A list of files with time stamps will appear on the screen. By selecting the desired file, the past log in the Memory Card can be

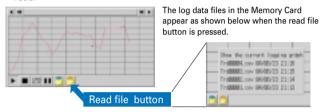

#### Standard data can be displayed in the data log.

#### You may want to save the present log data as standard data in the Memory Card. This is possible with the NS Series.

• By pressing the save to file button, the displayed log data can be saved in the Memory Card in CSV format. The saved log data can be overlapped as standard data on the screen by pressing the read file button. By turning the log start address ON and OFF, logged data can be controlled to enable/disable logging.

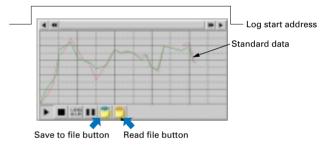

# NS-V2 Hardware Means High Quality, High Performance, and High Capacity

## Beautiful

#### Displays image data (BMP and JPG) beautifully.

NS5 4,096 colors NS8 32,768 colors NS10 32,768 colors NS12 32,768 colors

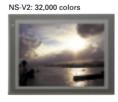

Note: NS5-SQ0□(B)-V2: STN models have 4.096 colors

### Large

#### Large-capacity image data

#### Three times the image data capacity for standard models

|   |      | V 1   | V 2   | - 8 |   |
|---|------|-------|-------|-----|---|
| N | IS5  | 6 MB  | 20 MB | - 1 |   |
| N | IS8  | 20 MB | 60 MB |     | N |
| N | IS10 | 20 MB | 60 MB |     | L |
| N | IS12 | 20 MB | 60 MB | _   | Т |

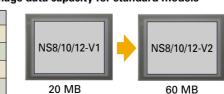

### **Printer Support**

#### USB port compatibility with commercially available printers

Hard copies of screens can be printed out in color by USBcompatible printers. USB port included as

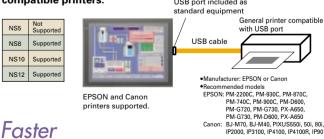

#### Faster

### Faster drawing speed

#### High-speed screen switching

| NS5  | See note. |
|------|-----------|
| NS8  | Yes       |
| NS10 | Yes       |
| NS12 | Yes       |
|      |           |

Note: The NS5 uses a different 200-MHz RISC CPU

# The NS Series is more beautiful and user-friendly.

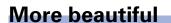

You can make beautiful screens with simple operations.

More strength in applications

connected to an OMRON Temperature Controller.

CompoWay/F

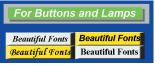

Windows fonts can be used for switches and lamps

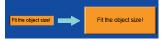

 Auto font resizing function Automatically resizes fonts to the object size. No need to adjust font sizes manually anymore! Furthermore, just-fit font size adjustments have been possible

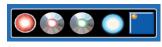

 Beautiful BMP Parts Collection has been newly added. Simply select the desired part, paste it on your screen, and make your screens

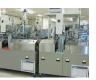

 32,768-color display The color variation displays pictures brilliantly!

A Memory Link has been added

to the communications method.

It allows the NS to co

Ш

with a Board PC.

OMRON Temperature

### More user-friendly

You can partially replace text and pictures from your computer.

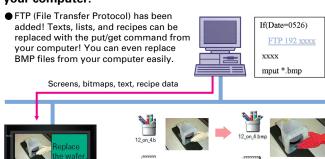

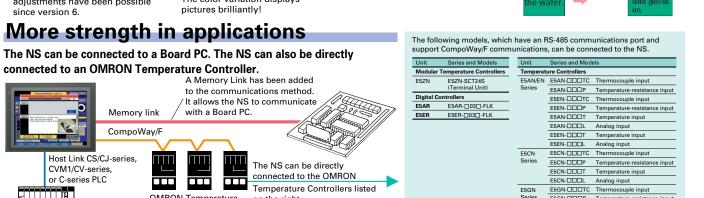

#### **System Configurations**

Host Link CS/CJ-series,

CVM1/CV-series,

or C-series PLC

Various connections, such as 1:1, 1:2, 1:N, and M:N, are supported with Ethernet or serial connections.

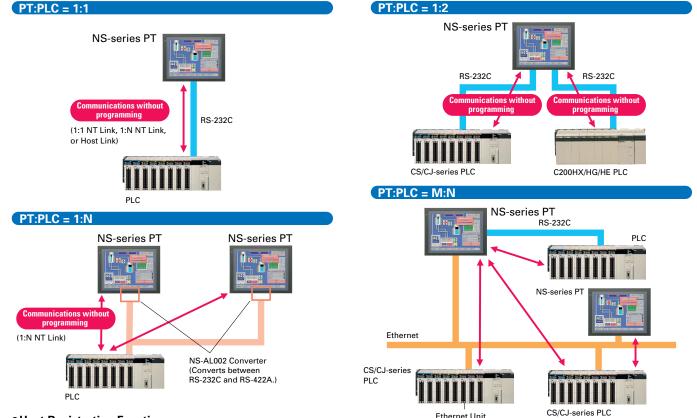

#### Host Registration Function

It is possible to register two or more PLCs as hosts and communicate with the PLCs by specifying the host ID and address when connected via Ethernet or

# **Powerful Networking**

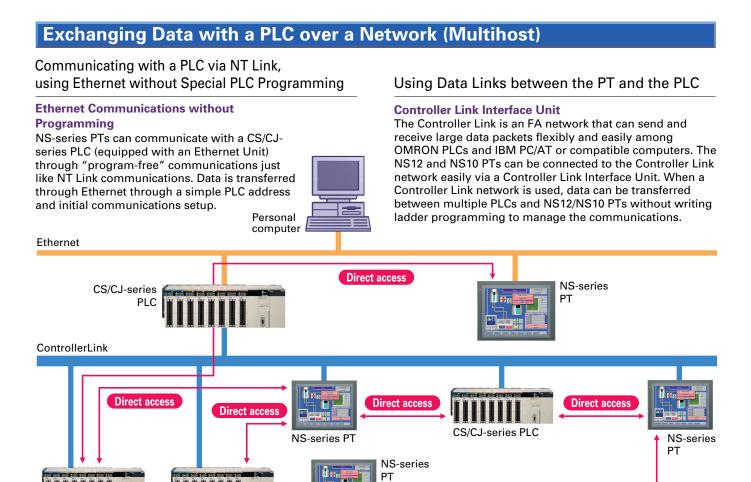

#### **SPMA (Single Port Multi Access) Function**

CS/CJ-series

CS/CJ-series

Screen data can be transferred through the PLC from the CX-Designer to the PT connected to the PLC in series or via a network.

You may want to transfer screens to a PT through the PLC without changing computer connections or to transfer a ladder program to the PLC through the PT by using the Ethernet or Controller Link.

Ladder programs can be monitored or transferred from the CX-Programmer through the NS-series PT to PLCs connected to the PT in series or via a network. \* To use the SPMA function through the PLC, the following

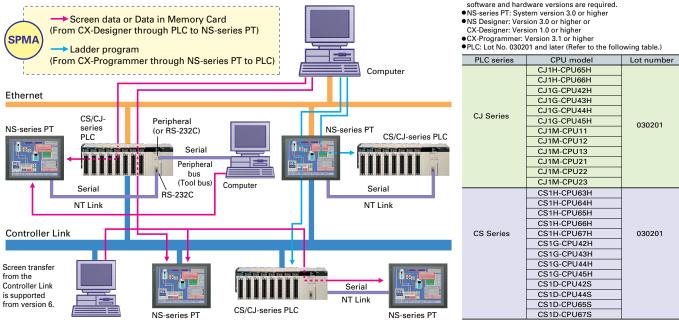

13

#### **Using Video Inputs**

### The NS-CA002 has joined the NS-CA001 Video Input Unit.

You may want to input moving images from a video camera or the image output from a Vision Sensor, arrange them on the PT screen, and capture (save) the images or display the capture data on the PT.

#### Display PC Screens with the NS-CA002

**NS-CA002 RGB/Video Input Unit** (Supported by the NS12-V□/NS10-V□/NS8-V□.)

An analog RGB input terminal is provided in addition to two video input interface terminals. A single video or analog RGB display is possible on the NS-series PT. In that case, video display is possible in user-defined positions and sizes. Touch switches and parts, such as lamps, can be overlapped on the video display. The display of parts will not disappear.

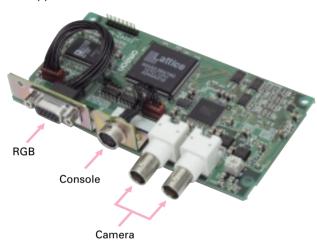

Note: Two video signals cannot be simultaneously input to a single screen.

#### **NS-CA001 Video Input Unit**

(Supported by the NS12-V□/NS10-V□/NS8-V□.)

Four video input interfaces are provided, so four video or CCD cameras can be connected. Up to four images can be displayed simultaneously if the image size is 320x240 pixels.

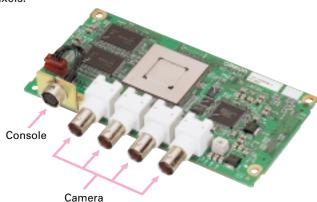

#### Saving Displayed Video Images to a Memory Card in BMP Format

#### **Image Capture Function**

When necessary, the displayed image can be captured and saved in a Memory Card in BMP format. The saved image can then be uploaded from remote personal computer via Ethernet or Serial connection.

The number of images that can be saved depends on the capacity of Memory Card. As an example, about 50 images from a 640x480 display (about 600 Kbytes each) can be saved in a 30-Mbyte Memory Card.

Image capture data read function Ver 6 or H BMP data captured and saved in a Memory Card can be read on the PT. BMP data displayed in thumbnails can be selected and displayed on the captured data display screen that will appear for the command button.

If an error occurs, the image when the error occurred can be displayed on the NS screen. This is useful for on-site error analysis.

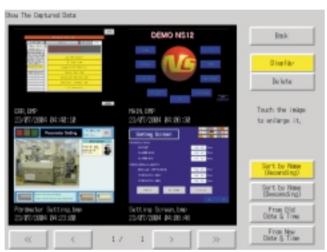

# The NS monitors machine status for who and how machines are managed to help speed recover from problems.

#### Monitoring and Setting PLC Data

# **For Operators**

#### Display machine status simply

Do not want to be aware of ladder programs and PLC memory areas. Only want to display I/O

comments and I/O status.

#### **Display PLC memory** areas without using tool

Want to display and change the PLC memory areas without showing the PLC program.

Display program

without using tools

by checking the actual PLC

Want to change part of the

Want to identify the fault location

program, a timer/counter, without

#### Solve with the Switch Box function

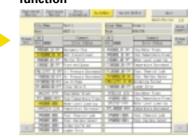

#### Solve with the Device Monitor function

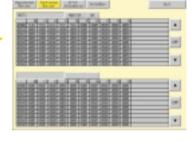

# function

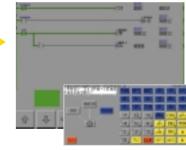

#### Easily Displaying the Status of Particular Bits in Ladder Programs when Errors Occur

#### **Switch Box Function**

The Switch Box Function has been added to the NS-series Programmable Terminals. The Switch Box Function can be used to monitor the status of each bit in a word or a combination of userselected bits organized like a ladder program section. The Switch Box Function makes it possible to perform basic troubleshooting on the factory floor even without a computer.

#### Monitoring PLC I/O Data for the Purpose of Device Debugging and Maintenance

#### **Device Monitor Function**

The Device Monitor Function is a standard feature in the NS-series Programmable Terminals. Data in the PLC's I/O memory can be accessed directly (read and written.) The Device Monitor provides functions that can significantly reduce the time needed to set up the system, such as displaying a block of consecutive PLC data area addresses and inputting/verifying parameters in CPU Bus Units and Special I/O Units.

#### Solve with the Ladder Monitor Monitoring Execution of the PLC's Ladder Program

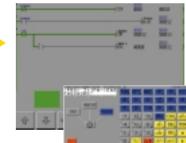

#### Ladder Monitor Function (NS12-V□/NS10-V□/NS8-V□)

The Ladder Monitor Software provided with the CX-Designer can be used to monitor states. search for addresses and instructions, and monitor multiple I/O points at the same time in CS/CJ-series PLCs ladder programs via a serial, Controller Link, or Ethernet connection. Copy the Ladder Monitor software to a Memory Card and install the Memory Card in the NS-series PT to enable these monitoring and searching operations. It is also possible to display I/O comments created with the CX-Programmer using an I/O Comment Extract Tool.

From CX-Designer version 1.0, the Ladder Monitor software is stored in the following folder on the CD-ROM. Copy it to a Memory Card (sold separately) to use it.
CX-One Disk 3: \Utility(CX-Designer\English\
Ladder\MonitorFunc.
CX-Designer CD-ROM: \Utility\English\Ladder\MonitorFunc.

# **For Experts**

connecting tools.

program.

# Facilitate Equipment Maintenance

#### Integrating Special Unit Functions or Component Peripheral Tool Functions into PTs

#### **Smart Active Parts**

The following Smart Active Parts are provided and can be installed on the NS-Designer (version 6 or higher).

- ●For CS/CJ AND CS1D CPU Unit
- Error Log Monitor, Online Battery Change Button, etc.
- **•** For Serial Communications Boards/Units Communications Status Displays (Error Monitor), Ports Settings, etc.
- For Ethernet Units/CLK Units
- Network Status Displays (Error Monitor and Network Node Status), etc. ●For MC/MCH Unit
- JOG Running, Search Zero Position, Program Running, Error Displays, I/O Status Monitor, PV Monitor, etc.

●For NC/NCF Unit

- JOG Running, Direct Running, Memory Running (NC Only), Error Displays I/O Status Monitor, PV Monitor, etc.
- •Wireless Terminals for WT30
- Monitoring Slave Operating Status in a Wireless Environment
- ●For Servo (R88D-WT, R7D-AP) (See note.)
- PV Monitor, Parameter Settings, Error Displays, Driver Information Displays, I/O Status Monitor, etc.

- For Inverters (See note.) Rotation Speed/Monitoring Output Frequency, Other Parameter Settings, etc.
- For DeviceNet
- DRT2 Maintenance/Status Information, IN/OUT Information, etc.
- For Temperature Controllers (E5□R, E5ZN, E5□N and CJ1W-TC)
- Run Monitor, PID Settings SP Settings, Alarm Settings, Input Correction Settings, etc.
- For Sensors (E3X-DRT)
- Threshold Settings, Monitoring Light Reception Levels, Etc.
- For the SmartSlice GRT1 Series
- Communications Unit Status, Warning/Alarm Flags, Network Joining/Leaving Status

Note: Smart Active Parts require a Serial Communications Units/Boards (version 1.2 or later).

15

### **Using a Personal Computer to Check PT Operation**

# Using a Personal Computer to Check the Operation of Created Functional Objects

#### Simulation via the "Test Function"

When a test is started, a test screen and virtual PLC will be displayed on the computer.

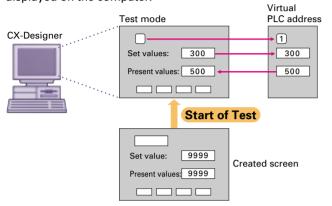

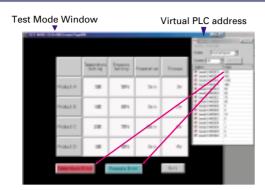

Operating (clicking with the mouse) the functional objects on the test screen will change the corresponding address in the virtual PLC. Conversely, changing the content of a virtual PLC address will change the corresponding functional objects. It is also possible to confirm pop-up screens. This function can be used to confirm the actual operation of a screen during the editing.

The test function enables debugging screens without NS and PLC Hardware.

#### Transferring Screen Data to the PT On-site from a Memory Card

#### Memory Card: Upload/Download Function

It is possible to download the screen data and system program to Memory Card and upload the same data from the Memory Card. It is also possible to automatically upload the data from the Memory Card to CX-Designer or automatically download the data from Memory Card to PT when the power of PT is turned ON.

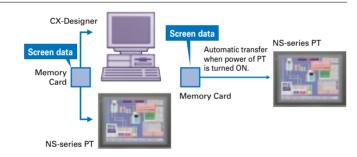

### **Using General Software**

#### Setting Functional Object Properties in Excel

#### **CSV File Input/Output**

The property settings for each functional object can be exported in CSV format. The settings data can be imported again after it has been edited with a program such as Excel.

# Editing Text and Bitmap File with Your Favorite Text Editor

#### **Editor Specifying Function**

The user can select the editor when editing text or bitmap files

#### Creating System-related Documents

#### **Outputting Project Information in RTF**

Data such as screen information and object information can be output in an RTF file. The RTF file can be read into Word Processor to produce a system manual.

Object Properties as

Example of an RTF File Read into Word Processor

 Pasted Screen Data as RTF Data

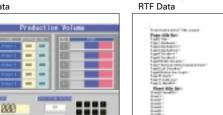

Using Excel to Analyze Data, Such as the Alarm/Event History, Operation Log, and Error Log, and to Create Daily Reports

Memory Card: Data Logging Function
Logging data (trend data, up to 50,000 points with a sampling cycle of 0.5 or 1 to 86,400 s/group) can be stored in the Memory Card in CSV format.

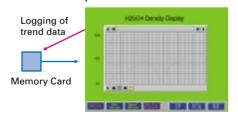

# Using Excel to Analyze Time-series Data and to Create Daily Reports

Memory Card: History Storage Function
The following data can be saved to the Memory Card in CSV format.

- Alarm/Event History (Alarm/ Event history data)
- Operation Log (Screen operation history data)
- Error Log (Error log data recorded during macro program execution)

# High-reliability and Advanced Functions in the Industry's Slimmest PT

#### ■ Super-thin 48.5-mm Body for a Slimmer Control Panel

This thin-profile model has few protrusions so it can be incorporated easily into a panel or machine. The PT can help save space when space is at a premium.

#### • NS12, NS10

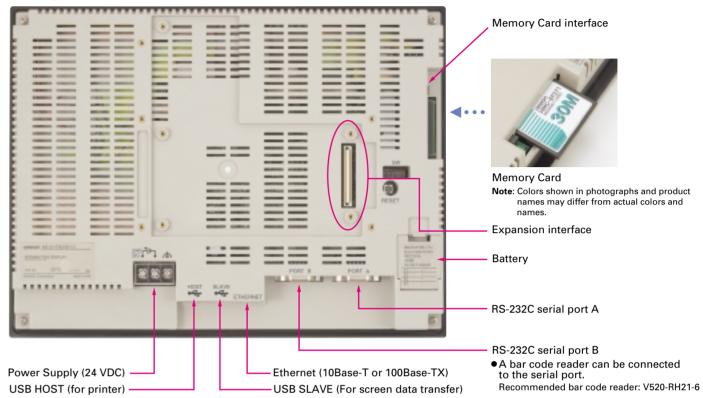

#### NS8

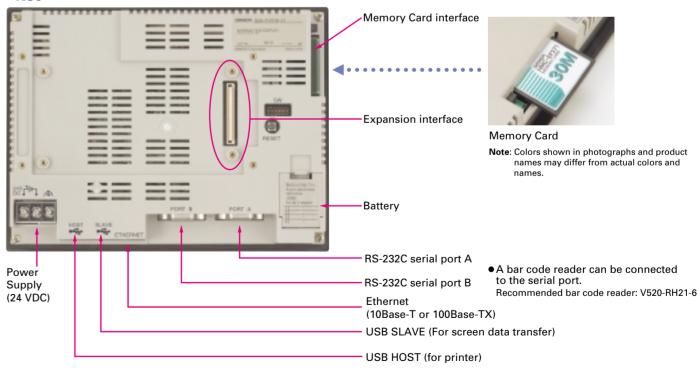

#### ■ Built-in Expansion Interface

The NS-series PTs have a built-in Expansion Interface for future expandability.

#### ■ USB Ports

A printer can be connected to the USB HOST port. Refer to *Printer Support* on page 10 for recommended printers.

# **Dimensions**

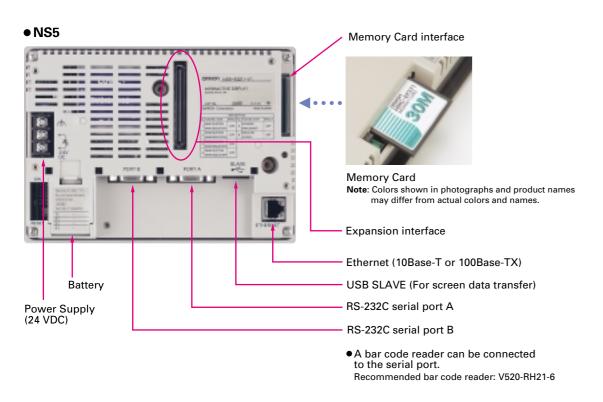

# **Optional Products**

Video Input Unit NS-CA001(with Cover)

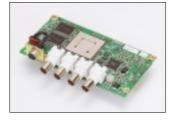

RS-232/RS-422A Conversion Communications Cable XW2Z-S002

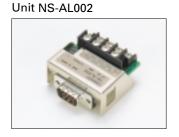

NS-CA002 (with cover)

RGB/Video Input Unit

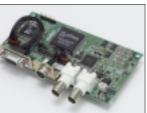

Protective Cover/Anti-reflection Sheet for NS-series PT NS□-KBA0(N) NT30/NT31C-KBA05(N)

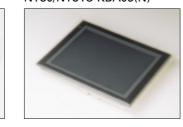

Controller Link Interface Unit RS-422A Adapter NS-CLK21 (with Cover)

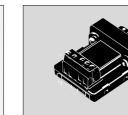

CJ1W-CIF11

**USB Serial Conversion Cable** CS1W-CIF31

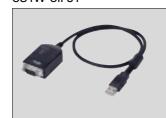

Note: Colors shown in photographs and product names may differ from actual colors and names.

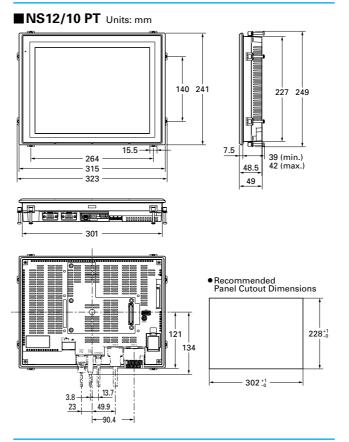

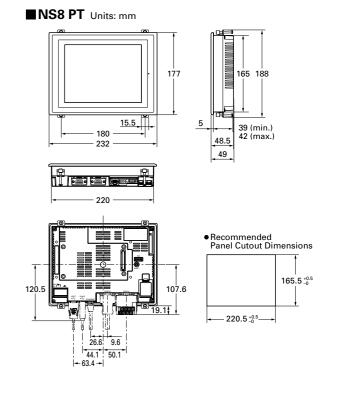

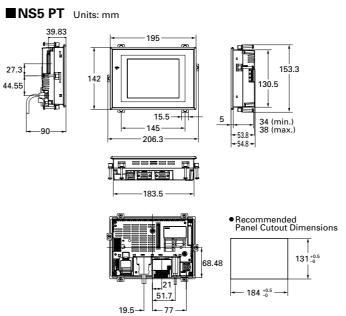

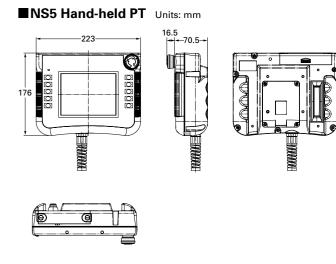

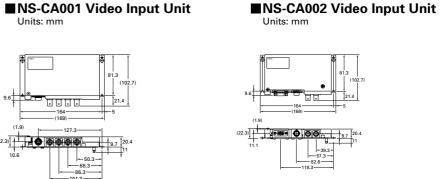

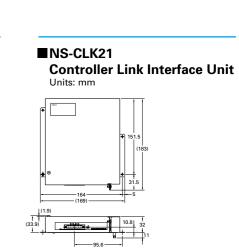

19

# **Performance/Specifications**

#### **■** General Specifications

#### ●NS12/NS10/NS8/NS5-V2

| Item                                       | Specifications                                                                                                    |
|--------------------------------------------|----------------------------------------------------------------------------------------------------|
| Rated power supply voltage                 | 24 VDC                                                                                                    |
| Allowable voltage range                    | 20.4 to 27.6 VDC (24 VDC ±15%)                                                                                             |
| Power consumption                          | 25 W max. (15 W max. for the NS5)                                                                                          |
| Ambient operating temperature              | 0 to 50°C (See notes 1 and 4.)                                                                                             |
| Storage temperature                        | -20 to 60°C (See note 2.)                                                                                                  |
| Ambient operating humidity                 | 35% to 85% (0 to 40°C) with no condensation<br>35% to 60% (40 to 50°C) with no condensation                                |
| Operating environment                      | No corrosive gases.                                                                                                    |
| Noise immunity                             | Conforms to IEC61000-4-4, 2 kV (power lines)                                                                               |
| Vibration resistance<br>(during operation) | Conforms to JIS C0040.<br>10 to 57 Hz, 0.075 mm amplitude, 57 to 150 Hz,<br>9.8 m/s² 30 min each in X, Y, and Z directions |
| Shock resistance<br>(during operation)     | Conforms to JIS C0041.<br>147 m/s² 3 times each in direction of X, Y, and Z.                                               |
| Weight                                     | NS12: 2.5 kg max.; NS10: 2.3 kg max.;<br>NS8: 2.0 kg max.; NS5: 1.0 kg max.                                                |
| Enclosure rating                           | Front operating panel: IP65F and NEMA4 compliant (See note 3.)                                                             |
| Battery life                               | 5 years (at 25°C) Replace battery within 5 days after the battery runs low (indicator lights orange).                      |
| Applicable standards                       | cULus and EC directives                                                                                                    |

 $\textbf{Note 1:} \ \text{The operating temperature is subject to the following restrictions according to the mounting}$ 

angle.

Mounting angle of 0 to 30° to the horizontal: Operating temperature range of 0 to 45°C

When a Video Input Unit or a Controller Link Interface Unit is mounted, the ambient operating temperature is 0 to 35°C.

Mounting angle of 30 to 90° to the horizontal: See note 4.

Note 2: Operate the PT within the temperature and humidity ranges shown in the following diagram.

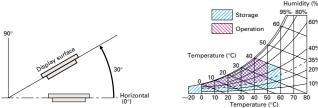

Note 3: May not be applicable in locations with long-term exposure to oil.

Note 4: -NS12/NS10/NS5

Mounting angle of 30° to 90° or less to the horizontal: Operating temperature range of 0 to 50°C

•NS8
Mounting angle of 30° to less than 90° to the horizontal: Operating temperature range of 0 to 45°C

Mounting angle of 90° to the horizontal: Operating temperature range of 0 to 50°C

#### ●NSH5-SQROOB-V2

| ltem                                    | Specification                                                                                                    |
|-----------------------------------------|----------------------------------------------------------------------------------------------------|
| Rated power supply voltage              | 24 VDC                                                                                                    |
| Allowable voltage range                 | 20.4 to 26.4 VDC (24 VDC -15%/+10%)                                                                                                    |
| Power consumption                       | 10 W max.                                                                                                    |
| Ambient operating temperature           | 0 to 40°C                                                                                                    |
| Storage temperature                     | −20 to 60°C                                                                                                    |
| Ambient operating humidity              | 35% to 85% with no condensation                                                                                                    |
| Operating environment                   | No corrosive gases.                                                                                                    |
| Noise immunity                          | Common mode: 1,000 Vp-p (between power<br>supply terminals and panel)<br>Normal mode: 300 Vp-p<br>Pulse width: 100 ns to 1 µs, Rise time: 1-ns pulse |
| Vibration resistance (during operation) | Conforms to JIS C0911.                                                                                                    |
| Shock resistance (during operation)     | Conforms to JIS C0912.                                                                                                    |
| Weight                                  | 1 kg max.                                                                                                    |
| Enclosure rating                        | IP65 compliant                                                                                                    |
| Ground                                  | Ground to 100 $\Omega$ or less.                                                                                                    |
| Applicable standards                    | UL508 and EC directives                                                                                                    |

#### ■ Characteristics

#### Display Specifications

| Item                          |                           | NS12-V2                                                                                             | NS10-V2                                               | NS8-V2                                              | NS5-V2/NSH5-V2                                                                                                    |
|-------------------------------|---------------------------|----------------------------------------------------------------------------------------------------|-------------------------------------------------------|-----------------------------------------------------|----------------------------------------------------------------------------------------------------|
|                               | Display device            | High-definition TFT color LCD                                                                       |                                                       |                                                     | TFT color LCD<br>STN color LCD<br>Monochrome LCD                                                                                                    |
|                               | Number of dots            | 800 dot horizontal x<br>600 dot vertical                                                            | 640 dot horizonta                                     | l x 480 dot vertical                                | 320 dot horizontal x<br>240 dot vertical                                                                                                    |
|                               | Display color             |                                                                                                    | 256 0                                                 | olors                                               |                                                                                                    |
| Display<br>panel              | Effective display area    | Width 246.0 mm x<br>height 184.5 mm<br>(12.1 inches)                                                | Width 215.2 mm x<br>height 162.4 mm<br>(10.4 inches)  | Width 170.9 mm x<br>height 128.2 mm<br>(8.4 inches) | Width 117.2 mm x<br>height 88.4 mm<br>(5.7 inches)                                                                                                  |
|                               | Field of vision           | Left/right ±60°,<br>Top 45°, bottom 75°<br>(See note 1.)                                            | Left/right ±60°,<br>Top 35°, bottom 65°               | Left/right ±65°,<br>Top 50°, bottom 60°             | TFT: Left/right 70°,<br>Top 70°, bottom 50°<br>STN: Left/right 50°,<br>Top 45°, bottom 50°<br>Monochrome:<br>Left/right 45°,<br>Top 20°, bottom 40° |
| Backlight<br>(See note<br>5.) | Service life              | 50,000 hours min. (See note 2.)                                                                     |                                                       |                                                     | TFT, STN: 75,000<br>hours min. (See<br>note 2.)<br>Monochrome:<br>50,000 hours min.<br>(See note 2.)                                                |
|                               | Brightness adjustment     | There are                                                                                           | There are 3 levels that can be set with the touch par |                                                     |                                                                                                    |
|                               | Backlight error detection | Error is detected automatically, and the RUN indicator flashes green as notification. (See note 4.) |                                                       |                                                     |                                                                                                    |

ote 1: The bottom angle is 55° for V1 models.

2: This is the estimated time before brightness is reduced by half at room temperature and humidity. It is not a guaranteed value. The service life will be drastically shortened if PT is used at low temperatures. For example, using the PT at temperatures of 0°C will reduce the service life to approximately 10,000 hours (reference value).

3: The brightness cannot be adjusted much.

4: This function does not indicate that the service life has been reached. It detects when the backlight is not lift due to a disconnection or other errors. Backlight grow detection.

the backlight is not lit due to a disconnection or other errors. Backlight error detection indicates that all backlights (2) are OFF.

5: Contact your nearest OMRON representative to replace the backlight.

#### Operating Specifications

| ltem             |                          |             | Specification                                                     |  |
|------------------|--------------------------|-------------|-------------------------------------------------------------------|--|
|                  | Method                   |             | Resistive membrane                                                |  |
|                  | Number<br>of<br>switches | NS12-V2     | 1,900 (50 horizontal x 38 vertical) 16 x 16 dots for each switch. |  |
| Touch            |                          | NS10-V2     | 1,200 (40 horizontal x 30 vertical) 16 x 16 dots for each switch. |  |
| panel<br>(Matrix |                          | NS8-V2      | 768 (32 horizontal x 24 vertical) 20 x 20 dots for each switch.   |  |
| type)            |                          | NS5-V2/NSH5 | 300 (20 horizontal x 15 vertical) 16 x 16 dots for each switch.   |  |
|                  | Input                    |             | Pressure-sensitive                                                |  |
|                  | Service life             |             | 1,000,000 touch operations.                                       |  |

#### Data Capacity Specification

| Series | Display device model | V 1   | V 2   |
|--------|----------------------|-------|-------|
|        | MQ (monochrome)      | _     | 20 MB |
| NS5    | TQ (TFT)             |       | 20 MB |
|        | SQ (STN)             | 6 MB  | 20 MB |
| NSH5   | SQ (STN)             | _     | 20 MB |
| NS8    | TV (TFT)             | 20 MB | 60 MB |
| NS10   | TV (TFT)             | 20 MB | 60 MB |
| NS12   | TS (TFT)             | 20 MB | 60 MB |

#### • External Interface Specifications

| Item                  | Specifications                                                                                             |
|-----------------------|----------------------------------------------------------------------------------------------------|
| Memory card interface | One ATA-Compact Flash interface slot.<br>Used to transfer and store screen data and to store history data. |
| Expansion interface   | For Expansion Interface Units                                                                              |

#### **■**Communications Specifications

#### Serial Communications

| Item   | Specification                                                                                                  |
|--------|----------------------------------------------------------------------------------------------------|
| Port A | Conforms to EIA RS-232C. D-Sub female 9-pin connector 5-V output (250 mA max.) through pin 6 (See note.)       |
| Port B | Conforms to EIA RS-232C.<br>D-Sub female 9-pin connector<br>5-V output (250 mA max.) through pin 6 (See note.) |

Note: The 5-V outputs of serial ports A and B cannot be used at the same time.

#### • Controller Link (Wired-type) Specifications

| Item              | Specification                               |
|-------------------|---------------------------------------------|
| Baud rate         | 2M/1M/500K                                  |
| Transmission path | Shielded twisted-pair cable (special cable) |

#### Ethernet Specifications

| Item                  | Specification                                         |
|-----------------------|-------------------------------------------------------|
| Conformance standards | Conforms to IEEE 802.3/Ethernet (10Base-T/100Base-T). |

#### Video Input Specifications

| Item         | NS-CA001                                | NS-CA002                    |
|--------------|-----------------------------------------|-----------------------------|
| Resolution   | 320 x 240, 640 x 480, or 800 x 600 dots | User-defined size           |
| Input signal | NTSC composite video or PAL             | NTSC composite video or PAL |
| Cameras      | Number of cameras: 4 max.               | 2 cameras + RGB             |

#### USB Specifications

| Item       | Specifications                |  |  |
|------------|-------------------------------|--|--|
| USB rating | USB1.1                        |  |  |
| Connector  | Type A (Host), Type B (Slave) |  |  |

**Compatible OMRON PLCs** 

#### **■**Display Element Specifications

| ltem                             |                                                 |                       |              | Spec                                                                                      | ification                                      |                                                    |  |
|----------------------------------|-------------------------------------------------|-----------------------|--------------|-------------------------------------------------------------------------------------------|------------------------------------------------|----------------------------------------------------|--|
|                                  | Raster font                                     |                       |              | Displayable characters                                                                    | Base size                                      |                                                    |  |
|                                  |                                                 | Font name             | Rough        | Alphanumeric characters or Japanese katakana                                              | 8 x 8                                          | 1 x 1, 1 x 2, 2 x 1,<br>2 x 2, 3 x 3, 4 x 4, 8 x 8 |  |
| Display<br>text                  |                                                 |                       | Standard     | Alphanumeric characters<br>or Japanese, Chinese<br>(Simplified, Traditional)<br>or Korean | 8 x 16<br>16 x 16                              | 1 x 1, 1 x 2, 2 x 1,<br>2 x 2, 3 x 3, 4 x 4, 8 x 8 |  |
| ,                                |                                                 |                       | Fine         | Alphanumeric characters<br>or Japanese katakana<br>Japanese kanji                         | 16 x 32<br>32 x 32                             | 1 x 1, 1 x 2, 2 x 1,<br>2 x 2, 3 x 3, 4 x 4, 8 x 8 |  |
|                                  | Vector font<br>(text objects only)              |                       |              | Can be specified in CX-Designer. Font, style, and size can be specified.                  |                                                |                                                    |  |
|                                  | Color                                           |                       |              | 256 colors                                                                                |                                                |                                                    |  |
| Text                             | Font style (only when vector font is specified) |                       |              | Bold or italic                                                                            |                                                |                                                    |  |
| attributes                       | Vertical alignment                              |                       | lignment     | Top, center, or bottom                                                                    |                                                |                                                    |  |
|                                  | Н                                               | orizonta              | l alignment  | Left-justified, centered, or right-justified                                              |                                                |                                                    |  |
| Flicker                          |                                                 | Objects<br>that can   |              | Functional objects                                                                        | Up to 10 types can be<br>The flicker speed and |                                                    |  |
| riickei                          |                                                 | flicker Fixed objects |              | Select from 3 types. The flicker speed and flicker range are fixed.                       |                                                |                                                    |  |
| Numeral units and scale settings |                                                 |                       | ale settings | 1,000 max.                                                                                |                                                |                                                    |  |
| Alarm/event settings             |                                                 |                       |              | 5,000 max.                                                                                |                                                |                                                    |  |
| Display co                       | lors                                            |                       |              | 256 colors max. (32,768 colors for BMP)                                                   |                                                |                                                    |  |

#### **■CX-One Operating Environment**

|                      | <u> </u>                                                                                          |
|----------------------|---------------------------------------------------------------------------------------------------|
| Compatible OS        | Windows 98 SE, Me, NT 4.0 (Service Pack 6a), 2000 (Service Pack 3 or higher), or XP (See note 1.) |
| Recommended CPU      | Pentium II 333 MHz or faster processor (Pentium III 1 GHz or faster recommended.)                 |
| Recommended memory   | 256 Mbytes min. (See note 2.)                                                                     |
| Hard disk free space | Approx. 1.8 GB or more available space is required to install the complete CX-One package.        |
| CD-ROM drive         | Required for installation                                                                         |
| Display              | SVGA (800 x 600) or better high-resolution display with 256 colors min.                           |

Note 1: CX-One OS precaution
The CX-One will not run on Microsoft Windows 95 or any other OS not listed above.
If such an OS is being used on the client computer, the OS must be upgraded before installing the CX-One. System requirements and hard disk space may vary with the system environment.
2: The amount of memory required varies the Support Software applications used in CX-One.
Refer to use documentation for Individual Support Software for details.

21

#### ■CPU Units (1:1 NT Link Connection)

| Model number                                                                                   | Specifications                                | PLC model name                                    |
|------------------------------------------------------------------------------------------------|-----------------------------------------------|---------------------------------------------------|
| CQM1-CPU41-V1/CPU42-V1/CPU43-V1/CPU44-V1                                                       | With RS-232C connector (9-pin type)           | C-series CQM1                                     |
| CQM1H-CPU21/CPU51/CPU61                                                                        |                                               | C-series CQM1H                                    |
| CPM1-10/20CDR-□+ CPM1-CIF01                                                                    |                                               | C-series CPM1                                     |
| CPM1A-10/20/30/40CD □ - □ + CPM1-CIF01                                                         | Connect to peripheral port.                   | C-series CPM1A                                    |
| CPM2A-30/40/60CD □□-□+ CPM1-CIF01                                                              | Connect to RS-232C or peripheral port.        | C-series CPM2A                                    |
| CPM2C-10/20 (See note 1.)                                                                      |                                               | C-series CPM2C                                    |
| C200HS-CPU21/CPU23/CPU31/CPU33                                                                 |                                               | C-series C200HS                                   |
| C200HE-CPU32(-Z) (See note 2.) /CPU42(-Z)                                                      | With RS-232C connector (9-pin type)           | C-series C200HE (-Z)                              |
| C200HG-CPU33(-Z) (See note 2.) /CPU43(-Z) /CPU53(-Z) (See note 2.) /CPU63(-Z)                  |                                               | C-series C200HG (-Z                               |
| C200HX-CPU34(-Z) (See note 2.) /CPU44(-Z) /CPU54(-Z) (See note 2.) /CPU64(-Z) /CPU65-Z/CPU85-Z |                                               | C-series C200HX (-Z)                              |
| CV500/1000/2000-CPU01-V1<br>CVM1-CPU01-V2/CPU11-V2/CPU21-V2                                    | With RS-232C connector (switching/9-pin type) | CVM1/CV-series<br>CVM1 or CV500/<br>CV1000/CV2000 |

lote 1: Use an Adapter Cable (CPM2C-CN111 or CS1W-CN114/118), CPM1-CIF01 RS-232C Adapter, or CPM1-CIF11 RS-422A Adapter to con 2: A C200HW-COM02(-V1), C200HW-COM04(-V1), C200HW-COM05(-V1), or C200HW-COM06(-V1) Communications Board is required.

#### ■CPU Units (1:N NT Link Connection)

| Model number                                                                                   | Specifications                      | PLC model name      |
|------------------------------------------------------------------------------------------------|-------------------------------------|---------------------|
| CS1G-CPU42H/CPU43H/CPU44H/CPU45H                                                               |                                     | CS-series CS1G      |
| CS1H-CPU63H/CPU64H/CPU65H/CPU66H/CPU67H                                                        |                                     | CS-series CS1H      |
| CS1D-CPU65H/CPU67H                                                                             |                                     | CS-series CS1D      |
| CJ1G-CPU42H/CPU43H/CPU44H/CPU45H (See note 1.)                                                 |                                     | CJ-series CJ1G      |
| CJ1G-CPU42P/CPU43P/CPU44P/CPU45P                                                               |                                     | CJ-series CJ1G      |
| CJ1H-CPU65H/CPU66H/CPU67H (See note 1.)                                                        | With RS-232C connector (9-pin type) | CJ-series CJ1H      |
| CJ1M-CPU11/CPU12/CPU13/CPU21/CPU22/CPU23 (See note 1.)                                         | with no-232C connector (9-pin type) | CJ-series CJ1M      |
| CQM1H-CPU61/51 with a CQM1H-SCB41 Serial Communications Board                                  |                                     | C-series CQM1H      |
| C200HE-CPU32(-Z) (See note 2.) / CPU42(-Z)                                                     |                                     | C-series C200HE(-Z) |
| C200HG-CPU33(-Z) (See note 2.) /CPU43(-Z) /CPU53(-Z) (See note 2.) /CPU63(-Z)                  |                                     | C-series C200HG(-Z  |
| C200HX-CPU34(-Z) (See note 2.) /CPU44(-Z) /CPU54(-Z) (See note 2.) /CPU64(-Z) /CPU65-Z/CPU85-Z |                                     | C-series C200HX(-Z  |

Note 1: The CJ1W-SCU21/SCU41 Serial Communications Unit can also be connected. 2: A C200HW-COM02/COM04/COM05/COM06(-V1) Comn

#### **■** Connections through CPU Unit/Host Link

| Model number                                                                         | Specifications                                                                                                    | PLC model name                                |
|--------------------------------------------------------------------------------------|----------------------------------------------------------------------------------------------------|-----------------------------------------------|
| CPM1-10CDR/20CDR-□/CPM1A-10CD/20CD/30CD/40CD□-□                                      | RS-232C or RS-422A adapter connected to peripheral port                                                                                                    | C Series: CPM1                                |
| CPM2A-30CD/40CD/60CD□□-□                                                             | RS-232C connector (9-pin)                                                                                                    | C Series: CPM2A                               |
| CPM2C-10/20                                                                          | Communications connectors include both a peripheral port and RS-232C port (branching possible through CPM2C-CN111 Conversion Cable). Used as separate peripheral and RS-232C ports through CS1W-CN114/118 Conversion Cable. | C Series: CPM2C                               |
| CQM1-CPU21/CPU41-V1/CPU42-V1/CPU43-V1/CPU44-V1                                       | RS-232C connector (9-pin)                                                                                                    | C Series: CQM1                                |
| CQM1H-CPU11/CPU21/CPU51/CPU61                                                        | RS-232C connector (9-pin) (Only peripheral port for CQM1H-CPU11)                                                                                                    | C Series: CQM1H                               |
| C200HS-CPU21/CPU23/CPU31/CPU33                                                       |                                                                                                    | C Series: C200HS                              |
| C200HE-CPU32(-Z)(See note.)/CPU42(-Z)                                                | RS-232C connector (9-pin, selectable)                                                                                                    | C Series: C200HE (-Z)                         |
| C200HG-CPU33(-Z)(See note.)/CPU43(-Z)/CPU53(-Z)(See note.)/CPU63(-Z)                 | NS-232C connector (3-pin, selectable)                                                                                                    | C Series: C200HG (-Z)                         |
| C200HX-CPU34(-Z)(See note.)/CPU44(-Z)/CPU54(-Z)(See note.)/CPU64(-Z)/CPU65-Z/CPU85-Z |                                                                                                    | C Series: C200HX (-Z)                         |
| CS1G-CPU42(-V1)/CPU43(-V1)/CPU44(-V1)/CPU45(-V1)                                     | RS-232C connector (9-pin)                                                                                                    | CS Series: CS1G                               |
| CS1H-CPU63(-V1)/CPU64(-V1)/CPU65(-V1)/CPU66(-V1)/CPU67(-V1)                          | THE EDGE CONTINUES TO PHILIP                                                                                                    | CS Series: CS1H                               |
| CV500-CPU01-V1/CV1000-CPU01-V1/CV2000-CPU01-V1/<br>CVM1-CPU01-V2/CPU11-V2/CPU21-V2   | RS-232C connector (9-pin, selectable)                                                                                                    | CVM1/CV Series:<br>CV500/1000/2000 or<br>CVM1 |

Note: The C200HW-COM02, C200HW-COM04, C200HW-COM05, or C200HW-COM06(-V1) Communications Board is required.

# **Standard Models**

| Model<br>name    | Specifications               | Ethernet | Case color | Model number    | Standards                          |
|------------------|------------------------------|----------|------------|-----------------|------------------------------------|
|                  | 12-inch TFT                  | No       | lvory      | NS12-TS00-V2    | CU, CE                             |
|                  |                              |          | Black      | NS12-TS00B-V2   | CU, CE                             |
| NS12             | 800 x 600 dots               | V        | lvory      | NS12-TS01-V2    | CU, CE                             |
|                  |                              | Yes      | Black      | NS12-TS01B-V2   | CU, CE                             |
|                  |                              | NI.      | lvory      | NS10-TV00-V2    | CU, CE                             |
| NS10             | 10-inch TFT                  | No       | Black      | NS10-TV00B-V2   | CU, CE                             |
| 14210            | 640 x 480 dots               | V        | lvory      | NS10-TV01-V2    | CU, CE                             |
|                  |                              | Yes      | Black      | NS10-TV01B-V2   | CU, CE                             |
|                  |                              | No       | Ivory      | NS8-TV00-V2     | CU, CE                             |
| NS8              | 8-inch TFT                   | INO      | Black      | NS8-TV00B-V2    | CU, CE                             |
| INOS             | 640 x 480 dots               | Yes      | lvory      | NS8-TV01-V2     | CU, CE                             |
|                  |                              | res      | Black      | NS8-TV01B-V2    | CU, CE                             |
|                  | 5-inch STN<br>320 x 240 dots | No       | lvory      | NS5-SQ00-V2     | CU, CE                             |
|                  |                              |          | Black      | NS5-SQ00B-V2    | CU, CE                             |
|                  |                              | Yes      | lvory      | NS5-SQ01-V2     | CU, CE                             |
|                  |                              |          | Black      | NS5-SQ01B-V2    | CU, CE                             |
|                  |                              | No       | lvory      | NS5-TQ00-V2     | CU, CE                             |
| NS5              | 5-inch TFT                   | INO      | Black      | NS5-TQ00B-V2    | CU, CE                             |
|                  | 320 x 240 dots               | Yes      | lvory      | NS5-TQ01-V2     | CU, CE                             |
|                  |                              | 162      | Black      | NS5-TQ01B-V2    | CU, CE                             |
|                  |                              | No       | lvory      | NS5-MQ00-V2     | CU, CE                             |
|                  | 5-inch<br>monochrome         | INO      | Black      | NS5-MQ00B-V2    | CU, CE                             |
|                  | 320 x 240 dots               | Yes      | Ivory      | NS5-MQ01-V2     | CU, CE                             |
|                  |                              | 162      | Black      | NS5-MQ01B-V2    | CU, CE                             |
| NS5<br>Hand-held | 5-inch STN<br>320 x 240 dots | No       | Black      | NSH5-SQR001B-V2 | CE,<br>CU<br>(approval<br>pending) |

| Model name                                | Specifications                                                                                                    | 3             |        | Model number    |
|-------------------------------------------|----------------------------------------------------------------------------------------------------|---------------|--------|-----------------|
|                                           | The CX-One is an integrated tool package that provides programming and monitoring                                                          | 1 licer       | nse    | CXONE-AL01C-E   |
| CX-One                                    | software for OMRON PLCs a<br>components. The CX-One ru<br>on any of the following                                                          |               | nses   | CXONE-AL03C-E   |
| FA Integrated<br>Tool Package<br>Ver. 1.1 | operating systems:<br>Windows 98 SE, Me, NT 4.0<br>(Service Pack 6a), 2000 (Service Pack 3 or higher), or XP.                              | vice 10 lice  | enses  | CXONE-AL10C-E   |
|                                           | CX-Designer version 1.□ is included in the CX-One. Refer to the CX-One catalog                                                             |               | enses  | CXONE-AL30C-E   |
|                                           | (R134) for details. (See note 2.)                                                                                                    |               |        | CXONE-AL50C-E   |
| The CX-Designer                           | can also be ordered individually                                                                                                    | using the fo  | llowin | g model number. |
| CX-Designer<br>Ver. 1.□                   | OS: Window 98 SE, Me, NT<br>(Service Pack 6a),<br>2000 (Service Pack 3 or<br>higher), or XP.<br>The Ladder Monitor Softwal<br>is included. | 1 lice        | nse    | NS-CXDC1-V1     |
|                                           | Screen transfer cable for D                                                                                                    | XW2Z-S002     |        |                 |
|                                           | USB Host Cable, cable leng                                                                                                    | NS-US52 (5 m) |        |                 |
| Cable<br>(See note 1.)                    | USB Host Cable, cable leng                                                                                                    | NS-US22 (2 m) |        |                 |
| (See Hote 1.)                             | USB-RS-232C Conversion Cable,<br>cable length: 0.5 m                                                                                       |               |        | CS1W-CIF31      |
|                                           | RS-422A cable (loose wires)<br>Cable length: 10 m                                                                                          |               |        | NSH5-422CW-10M  |
| NSH5 Cables                               | RS-232C cable (loose wires)<br>Cable length: 3 m                                                                                           |               |        | NSH5-232CW-3M   |
|                                           | RS-232C cable (loose wires)<br>Cable length: 10 m                                                                                          |               |        | NSH5-232CW-10M  |
| PT-to-PLC                                 | PT connection: 9 pins                                                                                                    | Length: 2     | ! m    | XW2Z-200T       |
| Connecting Cable                          | PLC connection: 9 pins                                                                                                    | Length: 5     | m      | XW2Z-500T       |
| NSH5 Wall-mou                             | nting Bracket                                                                                                    |               |        | NSH5-ATT02      |

Note 1: Use an OMRON USB Host Cable to connect an NS-series PT to a printer.
2: Site licenses are also available for users that need to use the CX-One on many computers
Ask your OMRON representative for details.

#### ■Options

| М                                                           | odel name                   | name Specifications                                       |                                                                                                    |                 | Model number  |
|-------------------------------------------------------------|-----------------------------|-----------------------------------------------------------|----------------------------------------------------------------------------------------------------|-----------------|---------------|
| Video Input<br>Unit                                         |                             |                                                           | Inputs: 4 channels<br>Signal type: NTSC/PAL                                                                         |                 | NS-CA001      |
|                                                             |                             | cha<br>cha                                                | out channels: 2 v<br>annels and 1 RG<br>annel (See note.<br>gnal mode: NTS(                                         | NS-CA002        |               |
|                                                             |                             |                                                           |                                                                                                    |                 | F150-VKP (2m) |
| Sp                                                          | ecial Cable                 | for the Co                                                | nsole                                                                                                    |                 | F150-VKP (5m) |
|                                                             | ntroller Lin<br>erface Unit |                                                           | For Controlle<br>Communicati                                                                                        |                 | NS-CLK21      |
| RS-422A Adapter Tr 500 Nac co su Nc Ca Adapter Tr 500 No of |                             | 500 m to<br>Note: Use<br>connectin<br>suffix.<br>Note: PT | ission distance:<br>otal length<br>e this model when<br>ig PT models witho<br>models with a suffi-<br>pe connected. |                 | NS-AL002      |
|                                                             |                             | 50 m tot<br>Note: Onl<br>of V□ are                        | ssion distance:<br>al length<br>y PT models with a<br>connectable. Use the<br>connect models w<br>x.                | CJ1W-CIF11      |               |
|                                                             |                             |                                                           |                                                                                                    | NS12/10         | NS12-KBA04    |
|                                                             |                             |                                                           | ection Sheets                                                                                                    | NS8             | NS7-KBA04     |
|                                                             |                             | (5 Suriac                                                 | (5 surface sheets)                                                                                                  |                 | NT30-KBA04    |
|                                                             |                             | Protoctis                                                 | ve Covers                                                                                                    | NS12/10         | NS12-KBA05    |
| Sh                                                          | eet/Cover                   | (5 pack)                                                  |                                                                                                    | NS8             | NS7-KBA05     |
|                                                             |                             | (anti-refl                                                | ection coating)                                                                                                    | NS5             | NT31C-KBA05   |
|                                                             |                             | Protectiv                                                 | re Covers                                                                                                    | NS12/10         | NS12-KBA05N   |
|                                                             |                             |                                                           | s included)                                                                                                    | NS8             | NS7-KBA05N    |
|                                                             |                             | (Transpa                                                  | arent)                                                                                                    | NS5             | NT31C-KBA05N  |
|                                                             | (NT625C/                    | 631/631C S                                                | eries to NS12/10                                                                                                    | Series)         | NS12-ATT01    |
| ent                                                         | (NT625C/6                   | 631/631C Sei                                              | ries to NS12/NS10                                                                                                   | Series) (Black) | NS12-ATT01B   |
| chm                                                         | (NT610C                     | Series to N                                               | S12/10 Series)                                                                                                    |                 | NS12-ATT02    |
| Attachment                                                  | (NT620S/                    | 620C/600S                                                 | Series to NS8 S                                                                                                    | eries)          | NS8-ATT01     |
| •                                                           | (NT600M                     | /600G/610G                                                | G/612G Series to                                                                                                    | NS8 Series)     | NS8-ATT02     |
|                                                             |                             |                                                           |                                                                                                    | 30 MB           | HMC-EF372     |
| IVI                                                         | emory Card                  |                                                           |                                                                                                    | 64 MB           | HMC-EF672     |
| Me                                                          | emory Card                  | l Adapter                                                 |                                                                                                    |                 | HMC-AP001     |
| Ва                                                          | ittery                      |                                                           |                                                                                                    |                 | CJ1W-BAT01    |
| Bar Code Reader<br>(Refer to the Catalog for details.)      |                             |                                                           |                                                                                                    |                 | V520-RH21-6   |

**■** Superior environmental resistance meets IP65F standards.

Flush surface construction is used for superior environmental resistance and the enclosure rating for the front of the PT is IP65F compliant.

- IP→International Protection
- 6 → Dust and dirt will not enter interior. (Enclosure protects against foreign objects.)
- 5 → There are no adverse effects from a water stream from any direction. (Enclosure protects against water intrusion.)
- F → There are no harmful effects from oil droplets or spray from any direction. (Enclosure protects against oil intrusion.)

Note: May not be applicable in environments with long-term exposure to water or oil.

### ■ Meets International Standards and **Exports are Not Restricted**

The PTs conform to UL standards (cULus) and EC Directives.

In addition, there are no export restrictions on the PTs. cULus certification is scheduled for the near future for the NSH5 5-inch Hand-held PT.

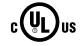

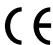

#### Related Products

## WS02-NSFC1-EV2 Face Plate **Auto-Builder for NS**

Significantly reduces the engineering time required by combining LCB/LCU and the NS Series.

- Automatic generation of control screens and tuning screens. Automatic generation of NS screen data by the software from tag information created with CX-Process Tool.
- NS communications address allocation, ladder programs, etc., are completely unnecessary.
- Data that has been generated can be freely edited and processed by CX-Designer (NS screen creation software).

NS Faceplate Auto-Builder upgraded to version 2.0.

- Maximum number of automatically generated loops increased from 32 to 100.
- Automatic generation from the CX-Process projects that use multiple nodes.
- Automatic generation of detailed setting screens for Line Segment programs.

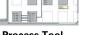

#### **CX-Process Tool**

- (LCB/LCU programming softw

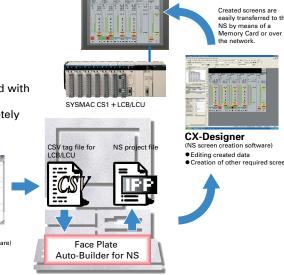

■Specifications

| Product name                   | Specifications                                                   | Model number   |  |
|--------------------------------|------------------------------------------------------------------|----------------|--|
| Face Plate Auto-Builder for NS | CSV tag files for LCB/LCU used in Face Plate Auto-Builder for NS | WS02-NSFC1-EV2 |  |